# Free Photoshop Pattern

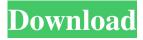

#### Patterns For Photoshop Free Download Crack Free [Latest-2022]

# \*\*Elements Photo Editor Tools\*\* Photoshop has grown up and become a full-fledged computer program; you can even download and use a version of Photoshop without an operating system. With Photo Editor in Adobe Photoshop Elements you can use the same tools as in the full-priced Adobe Photoshop software (as shown in Figure 7.4). The Photo Editor version of Photoshop Elements has many useful tools for retouching images. Some of the tools in Photo Editor are more for advanced image editing and show the most detail possible from one click.

### Patterns For Photoshop Free Download Crack With Full Keygen [Win/Mac] [2022]

It is similar to Microsoft Paint, but it comes preinstalled and is included in many operating systems. It can also be used to resize photos and draw basic shapes. Features of Photoshop Adjust brightness, contrast, saturation, and color tones Correct lens vignetting Adjust and crop, rotate, and flip an image Brightness, contrast, and color levels can be adjusted Reduce noise in the photograph Balance color Convert and edit JPG, JPEG, GIF, BMP, PNG, and TIFF files Create GIF animations Export or save images in different formats Edit existing images and write comments Make red-eye reduction and cropping Effects Add a watermark to an image Embellish an image Fill in missing areas Arrange layers and adjust objects Colorize an image Create a clipping mask Resize images Remove blemishes or defects Filter images Merge images Remove red eye Create different textures Create cool effects Simulate a painting Add background Add texture to an object Add a caption and/or text Change skin tone Create a group of layers Merge groups Separate an image Rename an image Save the image Crop an image Rotate an image Duplicate an image Add an effect layer Layers Edit the brightness and color levels Correct the contrast Correct the saturation Smooth texture Blur the image Apply filters to an image Replace objects in an image Colorize an image Remove red eye Create shadows Create outlines Blur all layers Mix an image Add a background Add a watermark Add a border Set the contrast Add a texture Create a mask Move an image Reduce the distortion Make a set of custom brushes Draw a curved line Transform an image Create a clipping mask Fill in missing areas Simulate a painting Add a background Duplicate an image Apply a filter Separate an image Name a layer Save an image Save an image O5a79cecff

### Patterns For Photoshop Free Download Crack+

Q: CSV File (Python) - Calculate difference between variables I currently have the following data in a.CSV: Line 1: Pos1, Player1, Pos2, Player2, Pos3, Player3, Pos4, Player4, Pos5, Player5 Line 2: Pos1, Player1, Pos2, Player2, Pos3, Player3, Pos4, Player4, Pos5, Player5, Pos6, Player6, Pos7, Player7 Line 3: Pos1, Player1, Pos2, Player2, Pos3, Player3, Pos4, Player4, Pos5, Player5, Pos6, Player6, Pos7, Player7 Line 4: Pos1, Player1, Pos2, Player2, Pos3, Player3, Pos4, Player4, Pos5, Player6, Pos7, Player7, Pos8, Player8, Pos9, Player9 Line 5: Pos1, Player1, Pos2, Player2, Pos3, Player3, Pos4, Player4, Pos5, Player5, Pos6, Player6, Pos7, Player7, Pos8, Player7, Pos8, Player8, Pos9, Player9, Pos10, Player10, Pos11, Player11 Line 6: Pos1, Player1, Pos2, Player2, Pos3, Player3, Pos4, Player4, Pos5, Player5, Pos6, Player6, Pos7, Player7, Pos8, Player8, Pos9, Player9, Pos10, Player10, Pos11, Player11, Pos12, Player12, Pos13, Player13, Pos14, Player14, Pos15, Player15, Pos16, Player16 I am trying to count the number of times the variables ("Pos") switch between positive and negative numbers when calculating the differences ("Total Pos"). For example, line 3: (Pos1 - Pos2) - (Pos3 - Pos2) = -3, so the "Total Pos" value for that line would be 3, not 3 as I would have initially thought. However, when I calculate "Total Pos" for the variables on each line, it seems to be calculating it as if it was the one variable that switches. For example, for Line 3, I calculate "Total Pos" as follows: pos\_diff = 0

#### What's New In Patterns For Photoshop Free Download?

/\*\* STM32 - ADC definitions \*\* Copyright (C) 2017 Nicola Barbero \* \* This file is part of Kamalaframe-OS \* \* Kamalaframe-OS is free software: you can redistribute it and/or modify \* it under the terms of the GNU General Public License as published by \* the Free Software Foundation, either version 3 of the License, or \* (at your option) any later version. \*\* Kamalaframe-OS is distributed in the hope that it will be useful, \* but WITHOUT ANY WARRANTY; without even the implied warranty of \* MERCHANTABILITY or FITNESS FOR A PARTICULAR PURPOSE. See the \* GNU General Public License for more details. \*\* You should have received a copy of the GNU General Public License \* along with Kamalaframe-OS. If not, see . \* \*/ #ifndef \_STM32\_ADC\_H\_ #define \_STM32\_ADC\_H\_ #include #include #include #include enum stm32 adc flags { STM32 ADC ADC INIT = 1

## **System Requirements For Patterns For Photoshop Free Download:**

Minimum: OS: Windows XP SP2, Windows 7 SP1, Windows 8, Windows 8.1, Windows 10 Processor: 1.7 GHz CPU Memory: 1 GB RAM Graphics: DirectX 9-compatible video card with 1 GB VRAM Hard Disk: 12 GB available space Network: Broadband Internet connection Additional Notes: To run Call of Duty: Black Ops III, you must have an internet connection. Call of Duty: Black Ops III will be playable on both offline and online modes

#### Related links:

https://www.careerfirst.lk/sites/default/files/webform/cv/photoshop-2007-download-softonic.pdf

https://vasclanek.cz/wp-content/uploads/2022/07/download msvcp140dll photoshop.pdf

http://lifepressmagazin.com/wp-content/uploads/2022/07/walikhar.pdf

https://the-chef.co/how-to-upgrade-to-adobe-photoshop-cs5/

https://www.hotels-valdys.fr/казино/photoshop-trial

https://righttoexpress.com/upload/files/2022/07/ufYaLlVkjH3RpOqBR22k 01 f55e09a63c79e92b1d4e943dc1128ffb file.pdf

https://charlottekoiclub.com/advert/photoshop-cc-2018-for-mac/

https://akademiun.com/download-photoshop-elements-13-download/

https://www.cameraitacina.com/en/system/files/webform/feedback/marxee132.pdf

http://match2flame.com/adobe-photoshop-cs-8-0-free-download-with-crack/

https://generalskills.org/%fr%

https://germanconcept.com/wp-content/uploads/2022/07/Photoshop Cs3 Keygenexe Free Download.pdf

https://rackingpro.com/warehousing/23516/

https://captainseduction.fr/wp-content/uploads/2022/07/valeori.pdf

https://www.arunachalreflector.com/wp-

content/uploads/2022/07/How to install Adobe Photoshop 7 0 For Windows 7 64 bit.pdf

https://www.theblender.it/adobe-flash-builder-5-2-4/

https://arutarsitfarm.com/wp-content/uploads/2022/07/Adobe Photoshop free trial.pdf

https://maturesensual.sexy/wp-content/uploads/2022/07/Download Photoshop Cs6 Crackeado 32 Bits.pdf

https://malekrealty.org/adobe-photoshop-elements-lite-windows-mac/

https://www.alnut.com/adobe-photoshop-7-tutorial/